# Process Management: Fork-Exec Model **CS 0449: Introduction to System Software**

CS0449 TEACHING ASSISTANTS

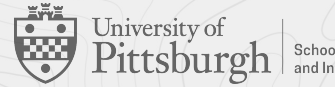

**School of Computing** 

# Process Management

The Linux Fork-Exec model

#### **Creating new processes & programs**

- fork-exec model (Linux)
	- fork() copies the current process
		- Creating a "child" process that is a duplicate of the memory and state of its parent process
	- $\circ$  exec<sup>\*</sup>() replaces the current process's code and address space with the code for a different program
		- Family: execv, exec1, execve, exec1e, execvp, exec1p
	- fork() and exec() are system calls
- Other system calls for process management
	- getpid() gets process id
	- exit(int) ends the current process
		- Argument is known as the **exit code**
		- We can have processes that are no longer running, but not yet deallocated (Zombie processes)
	- wait() yields the process and returns only when the child process ends
		- **EXECUTE:** Return value of wait () is the process id of the child that exited
		- **S** Specify which child to wait for using waitpid(pid\_t)

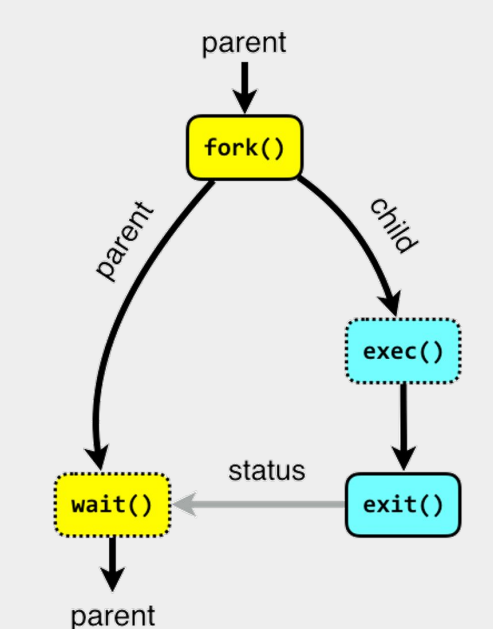

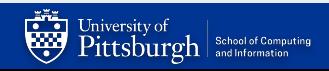

#### **Creating new processes & programs**

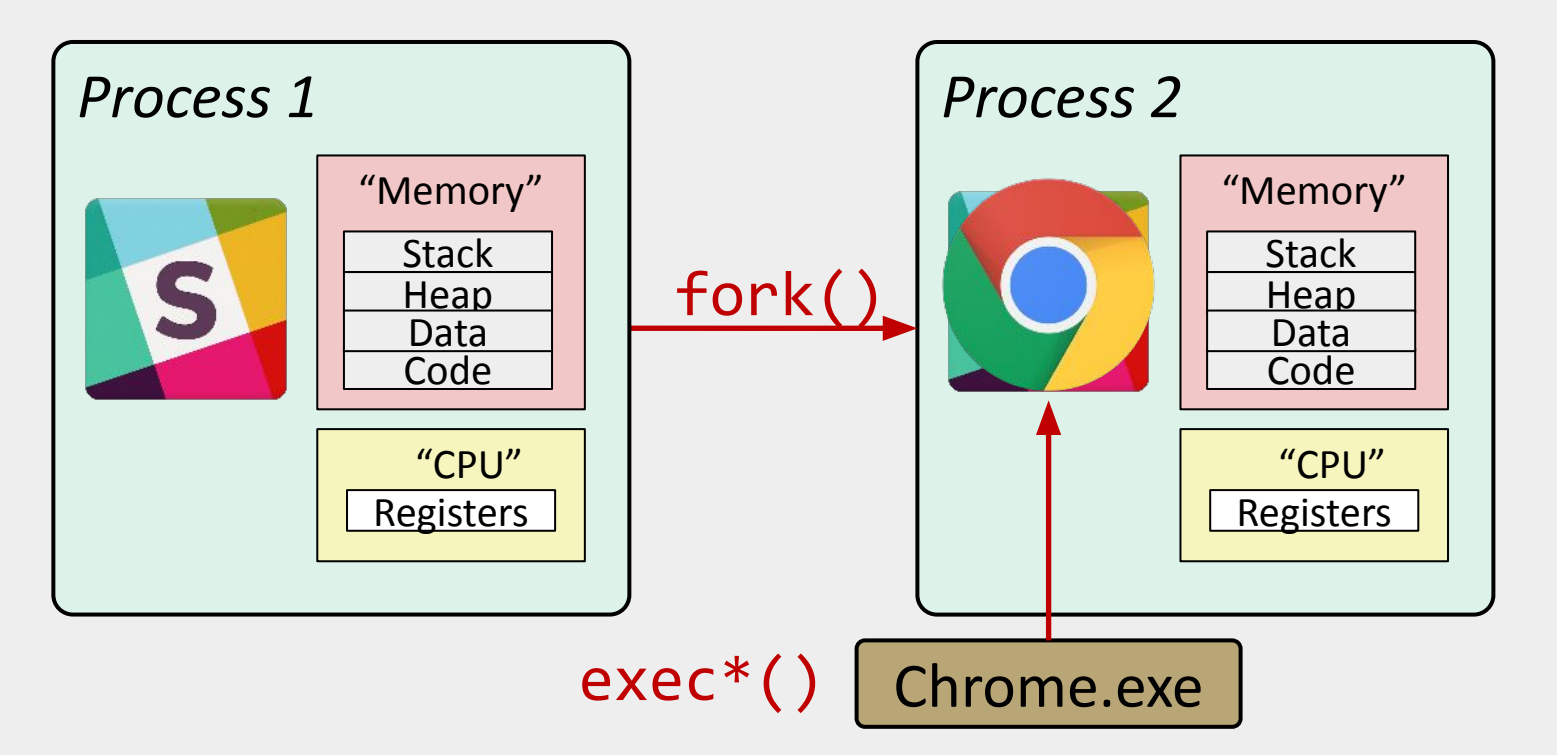

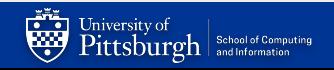

#### **fork(): creating new processes**

#### **● pid\_t** fork(**void**)

- **○ Returns 0 to the child process**
- **○ Returns child's process ID (PID) to the parent process**
- Child is almost identical to parent:
	- Child gets an identical (but separate) copy of the parent's address space
	- Child has a different PID than the parent
- fork is unique (and often confusing) because it is called **once**  but returns "**twice**"

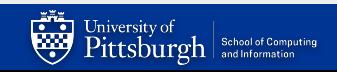

```
pid_t pid = fork();
if (pid == 0) {
    printf("hello from child\n");
} else { 
    printf("hello from parent\n");
}
```
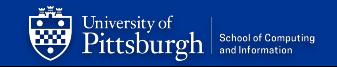

## **Understanding fork**

#### Process X

**pid\_t** pid = **fork**(); **if** (pid ==  $0$ ) { printf("hello from child\n"); } **else** { printf("hello from parent\n"); }

#### Process Y (child)

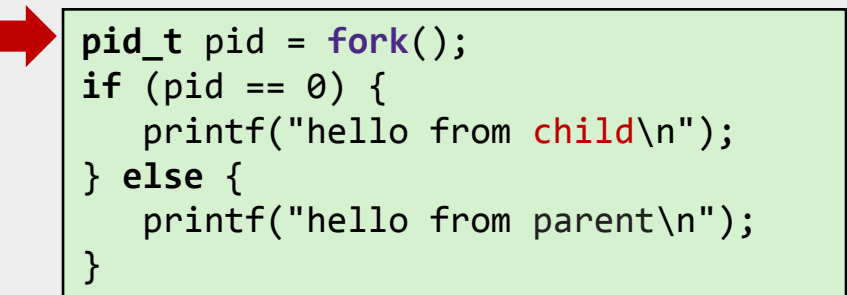

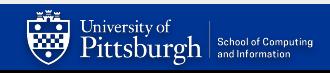

# **Understanding fork**

#### Process X (parent) Process Y (child)

```
pid t pid = fork();
if (pid == 0) {
    printf("hello from child\n");
} else { 
    printf("hello from parent\n");
}
pid_t pid = fork();
if (pid == \theta) {
    printf("hello from child\n");
} else { 
    printf("hello from parent\n");
}
```
#### hello from parent thello from child

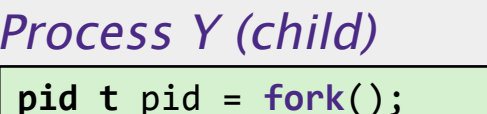

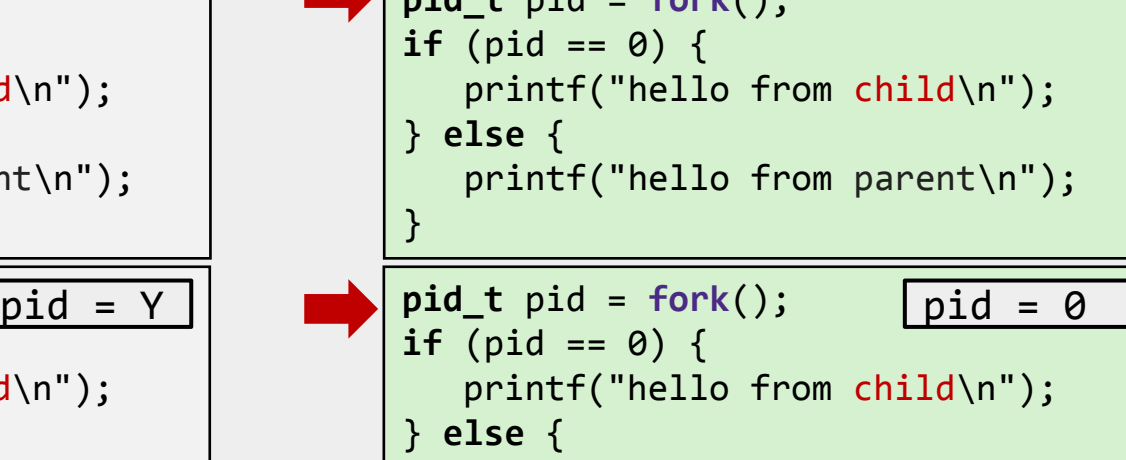

printf("hello from parent\n");

Which one appears first?

}

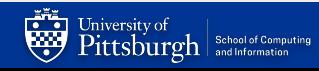

### **Modeling fork() with process graphs**

- A **process graph** is a useful tool for capturing the partial ordering of statements in a concurrent program
	- $\circ$  Each vertex is the execution of a statement
	- $\circ$  a  $\rightarrow$  b means a happens before b
	- Edges can be labeled with current value of variables
	- printf vertices can be labeled with output
	- $\circ$  Each graph begins with a vertex with no in edges

#### **Fork example**

```
void fork1() {
     int x = 1;
     pid_t pid = fork();
    if (pid == \theta)
      printf("Child has x = %d\n", ++x); // child only
     else
      printf("Parent has x = %d \nightharpoonup x; // parent only
    printf("Bye from process %d with x = %d\n\cdot w, getpid(), x); // both
}
```
- Both processes continue/start execution after fork
	- Child starts at instruction after the call to fork (storing into pid)
- Can't predict execution order of parent and child
- $\bullet$  Both processes start with  $x=1$ 
	- Subsequent changes to x are independent

#### **Modeling fork() with process graphs**

```
void fork1() {
   int x = 1;
    pid_t pid = fork();
   if (pid == 0) printf("Child has x = %d \n\in (+x);
   else printf("Parent has x = %d \n\pi, --x);
    printf("Bye from process %d with x = %d \n\pi, getpid(), x);
}
```
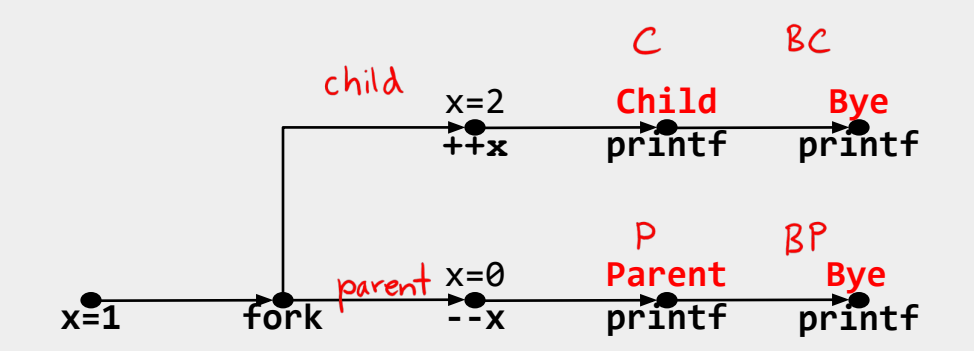

**As long as C comes before BC P BP C BP and P comes before BP C P BC BP C BC P BP C P BP BC C BC BP P P BC C BP Not possible!**

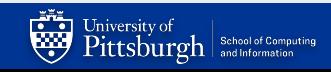

#### **PEV: Is the following sequence of outputs possible?**

Seq 1: L0 L1 Bye Bye Bye L2 **void** nestedfork() { printf("L0\n"); **if** (**fork**() == 0) { printf("L1\n"); **if** (**fork**() == 0) { printf("L2\n"); } } printf("Bye\n"); }

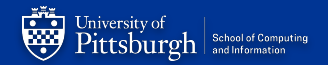

#### **Are the following sequences of outputs possible?**

**void** nestedfork() { printf("L0\n"); **if** (**fork**() == 0) { printf("L1\n"); **if** (**fork**() == 0) { printf("L2\n"); } } printf("Bye\n"); }

Seq 1: L0 L1 Bye Bye Bye L2 **NO!**

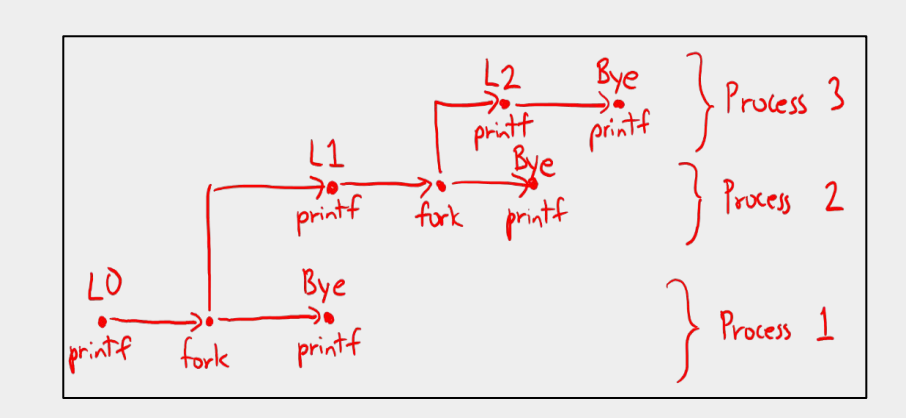

### **Fork bombs**

- A Fork bomb (AKA rabbit virus, or wabbit)
	- is a denial-of-service attack
	- wherein a process continually replicates itself to deplete available system resources
	- $\circ$  while(true) { fork(); }
- $\bullet$  : () { : | : & };:  $\leftarrow$  This is all you need for a fork bomb
	- o [https://en.wikipedia.org/wiki/Fork\\_bomb](https://en.wikipedia.org/wiki/Fork_bomb)
- Try experimenting on your own machine
	- Preferably on a virtual machine
	- Worst case scenario, you just reboot your machine!
- That being said, if you fork bomb Thoth, your access to it will be revoked
	- *○ And you will need access for other courses (e.g., 1550)*

# Lab 5: Loading & Forking

Executables and Plugins

### **Now, it's your turn!**

#### • In lab 5, you will practice:

- a. Learn how libraries are loaded dynamically
- b. Learn how processes are created
	- Using fork(), exec()
	- $\blacksquare$  And wait()
- Three parts
	- a. Plugging your code!
	- b. FORK!
	- c. Gradescope Questions

Collaboration on this lab is allowed and encouraged!

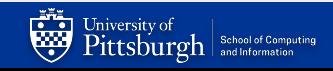

#### **Part A: Plugging your code!**

- Read the handout on how *function pointers* work
	- A function pointer is a variable that stores the address of a function that can later be called through that function pointer.
- return\_type  $(*\text{pointer\_name})(list, \text{of}, \text{argument}, \text{types});$ 
	- $\circ$  long int  $(*f\_ptr)(int, int);$

Iniversity of

 $\mathrm{Pittsburgh}$  school of Computing

- Really useful for general purpose functions!
	- $\blacksquare$  A sort function that can work on any data type
		- Works as long you pass in a function that can *compare* two values of that type

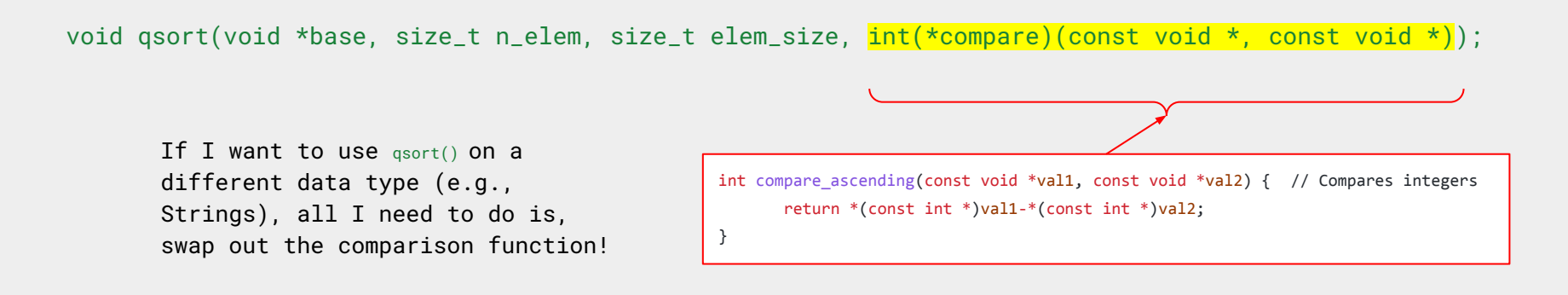

### **Part A: Plugging your code!**

- Build a program that accepts a *plugin name* as a parameter and executes that plugin.
	- Plugin file will have the name plugin-name.so
	- All Plugin support
		- int initialize()
		- $\blacksquare$  int run()
		- $\blacksquare$  int cleanup()
	- Your program should be run as
		- \$ ./program plugin-name
- Create plugin\_manager.c that
	- reads the first argument you may need to format your argument (e.g., "plugin"  $\rightarrow$ ./plugin.so)
	- Loads the shared object
	- Runs initialize(), run(), and cleanup() in that order

```
/* Sample Plugin */
int initialize() {
     printf("Initializing plugin\n");
}
int run() \{ printf("Running plugin\n");
}
int cleanup() {
     printf("Cleaning plugin\n");
}
// Create a shared object
gcc plugin.c -o plugin.so -shared
```
**To dynamically link libraries you will need to get familiar with** dlfcn.h **functions (see lecture slides for examples)**

> **Dynamic linking requires the -ldl flag when compiling with gcc**

> > **(gcc plugin\_manager.c … -ldl)**

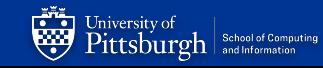

#### **Part B: FORK!**

- Forking allows us to expand our programs to multiple processes
	- But how can processes communicate with one another?
		- That is, how do we **synchronize** processes? ←**This is often known as interprocess communication**
- Signals are primitive standards that can be sent to processes
	- By other processes, the OS, etc.0
- For example, when you kill a program with  $ctrl + c$ , the shell sends the SIGINT signal to that process
	- Which usually terminates the program
- When you get a *segmentation fault*, the OS usually sends the SIGSEGV signal to the process
- However, we can *capture* the signals to do something else
	- For example, on when the user tries to kill the process (SIGINT) print "No!" and keep running

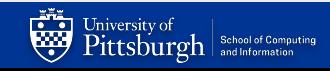

#### **Part B: FORK!**

- Create a program run\_on\_demand.c that:
	- When it receives signal SIGUSR1,
		- Fork-execs ls
	- When it receives signal SIGUSR2,
		- Fork-execs ls -l a
- When CTRL  $+$  c is pressed, the program should print
	- "Leaving gracefully"
	- Then exit
- Remember to synchronize the processes
	- Printing order should be respected
	- The process should "wait" until the ls is complete

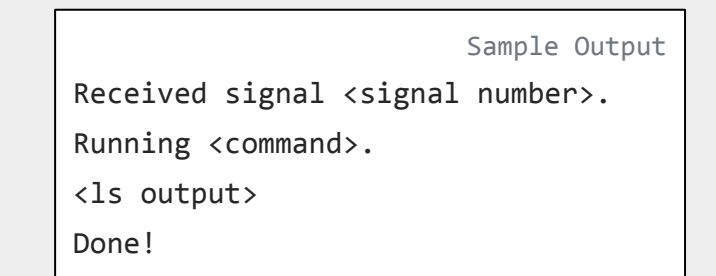

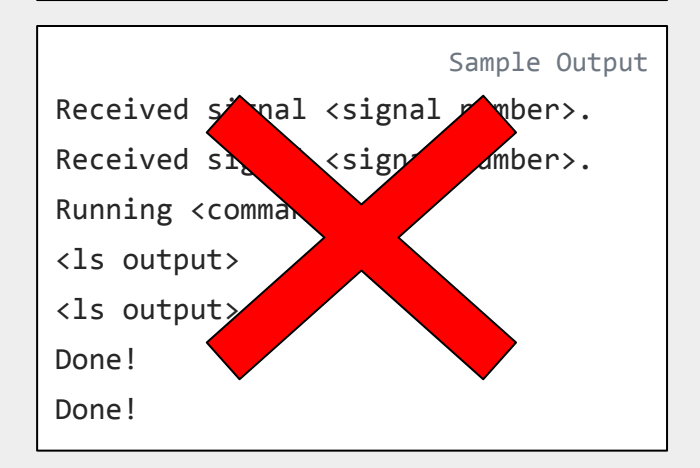

#### **Testing with signals**

- How can we test signals?
- Signals are sent by *processes…*so we can create a wrapper program that tests our run\_on\_demand program
	- For example:

```
pid_t pid = fork();
               if (pid == 0) // child process
                   exec("./run_on_demand");
               else // parent process
                   kill(pid, SIGUSR1); //send 
               SIGUSR1 to child
 This is 
pseudo-code
```
Or we can do so manually:

- Open up two terminals
- In terminal 1, run run\_on\_demand
- In terminal 2, manually send signals
	- \$ kill -s SIGUSR1 pid
	- How do we know pid?
	- $\Box$   $\Diamond$  ps ux gets you the pid of all process (that you are running)

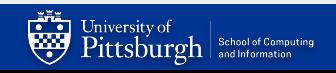

#### **Part C: Gradescope Questions**

- Fork tracing questions + extra
- Good exam practice!

**Collaboration on this lab is allowed and encouraged!**

- ⇒ You must submit:
- 1. plugin\_manager.c
- 2. run\_on\_demand.c
- 3. Answer questions on Gradescope

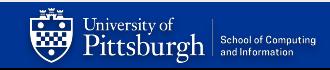

# Project IV

Writing Your Own Shell

## **man strtok abridged**

- $\triangleright$  The strtok() function can help tokenize strings
- ▶ #include <string.h>
- ▶ char \*strtok(char \*str, const char \*delim);
	- Breaks string str into a series of tokens using the delimiter delim.
	- Returns a pointer to the next token, or NULL if there are no more tokens.
- ▶ Called in one of two ways:
	- 1. strtok(str, d) // starts processing a new string
	- 2. strtok(NULL, d) // continue processing a string

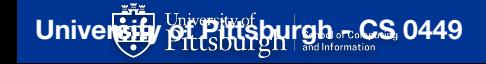

#### **A strtok() example**

```
#include <stdio.h>
#include <string.h>
int main(){
    char str[] = "I:love-programming";
    char delim[] = "-:";
    char *token;
    token = strtok(str, delim);
    printf("%s\n", token);
    return 0;
}
                                                   What will be printed?
                                                    $ ./strtok_example
                                                     I
```
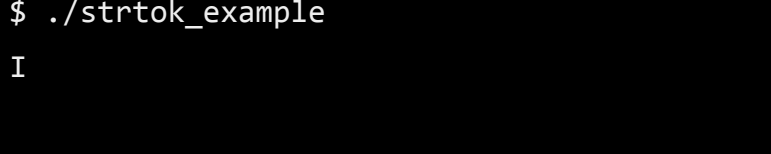

#### **A strtok() example**

```
#include <stdio.h>
#include <string.h>
int main(){
    char str[] = "I:love-programming";
    char delim[] = "-:";
    char *token;
    token = strtok(str, delim);
    printf("%s\n", token);
    token = strtok(str, delim);
    printf("%s\n", token);
    return 0;
}
                                                  What will be printed?
                                                    I
```
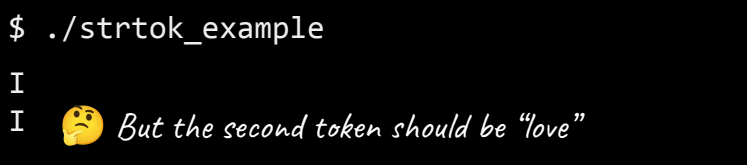

#### **A strtok() example**

```
#include <stdio.h>
#include <string.h>
int main(){
    char str[] = "I:love-programming";
    char delim[] = "-:";
    char *token;
    token = strtok(str, delim);
    printf("%s\n", token);
    token = strtok(NULL, delim);
    printf("%s\n", token);
    return 0;
}
                                                   What will be printed?
                                                     I
                                                     love
```
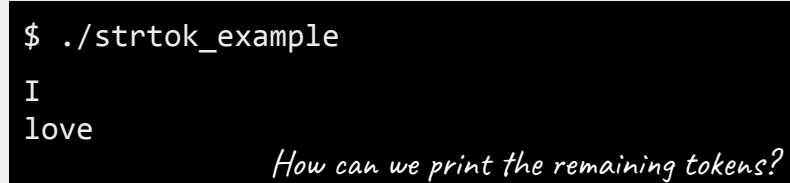

#### **Astrtok() example**

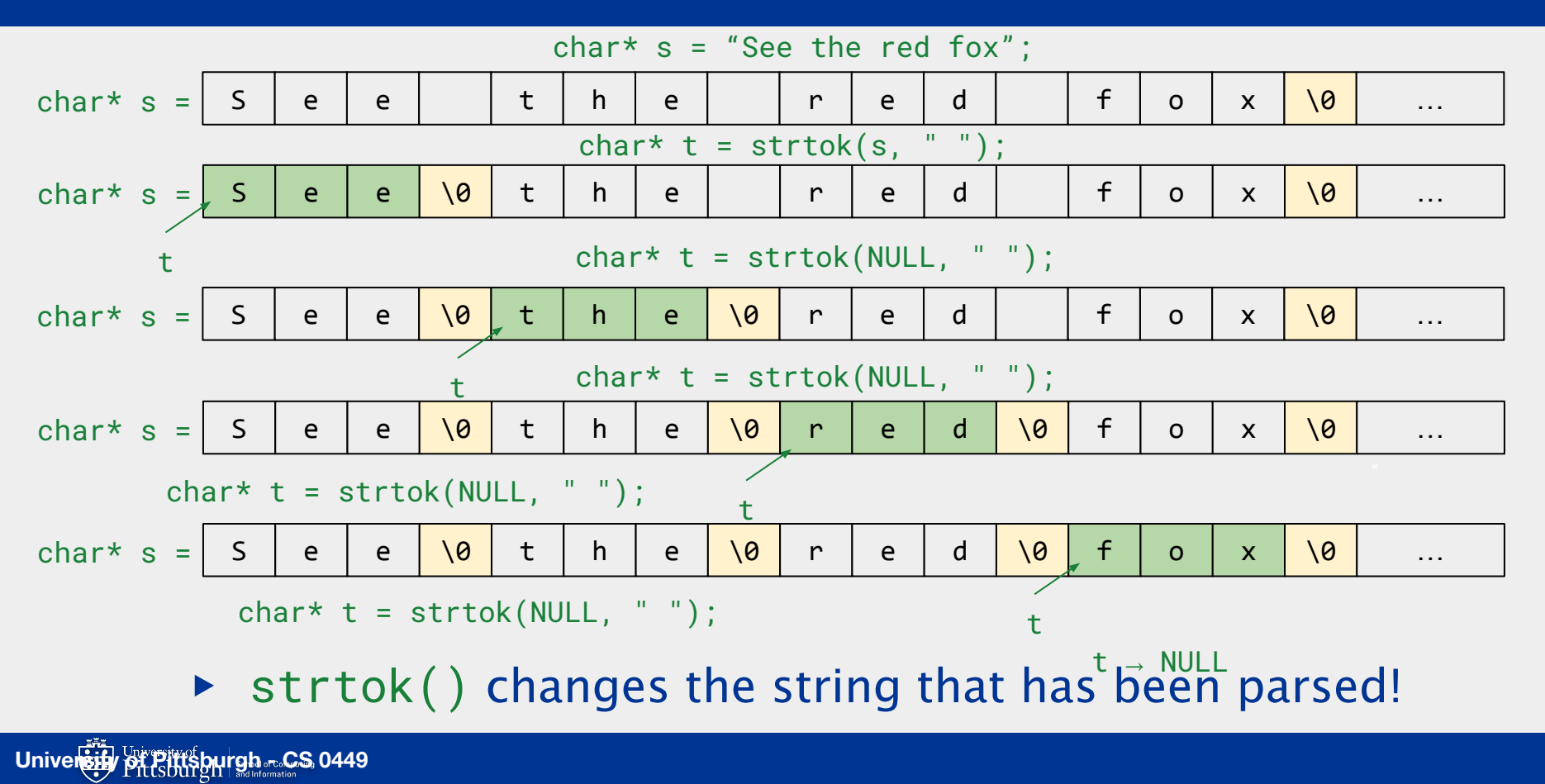

#### **idem·po·tent**

- $\triangleright$  The strtok() function exhibits some weird behavior
	- strtok() changes the string that has been parsed
	- $\circ$  Replacing the character in place with a null terminator ( $' \setminus \theta'$ )
- $\triangleright$  strtok() produces different results when called multiple times
	- It's a **non-idempotent** function
		- Which has *side effects*.
- ▶ In comparison, functions that have no side effects are called **idempotent**.

 $x = 2$ ; // Assignment operations are  $x = 2$ ; // idempotent  $x = 2$ ;  $x = 2$ ; // Calling it multiple times  $x = 2$ ; // always produces the same result

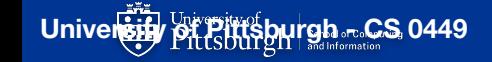

#### **man strtok #NOTES-AND-BUGS**

- $\triangleright$  Be cautious when using these functions. If you do use them, note that:
	- These functions modify their first argument.
	- These functions cannot be used on constant strings.
	- The identity of the delimiting byte is lost.
- $\blacktriangleright$  For instance, if you try
	- strtok("String Constant", delim)
	- Segmentation fault! (attempting to write to a literal)

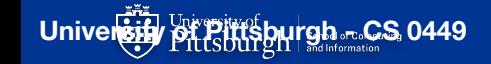

#### **Still unsure? Read the man pages!**

S man strtok

- What arguments does the function take?
	- read **SYNOPSIS**
- ▶ What does the function do?
	- read **DESCRIPTION**
- ▶ What does the function return?
	- read **RETURN VALUES**
- ▶ What errors can the function fail with?
	- read **ERRORS**
- Is there anything I should watch out for?
	- read **NOTES**
- ▶ I want an example

- read **EXAMPLES**
- [https://pitt.edu/~shk148/teaching/CS0449-2234/code/strtok.c.html](https://sites.pitt.edu/~shk148/teaching/CS0449-2234/code/strtok.c.html)

# **TopHat Questions**

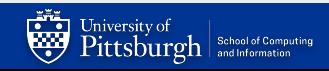